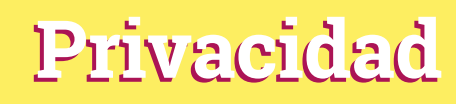

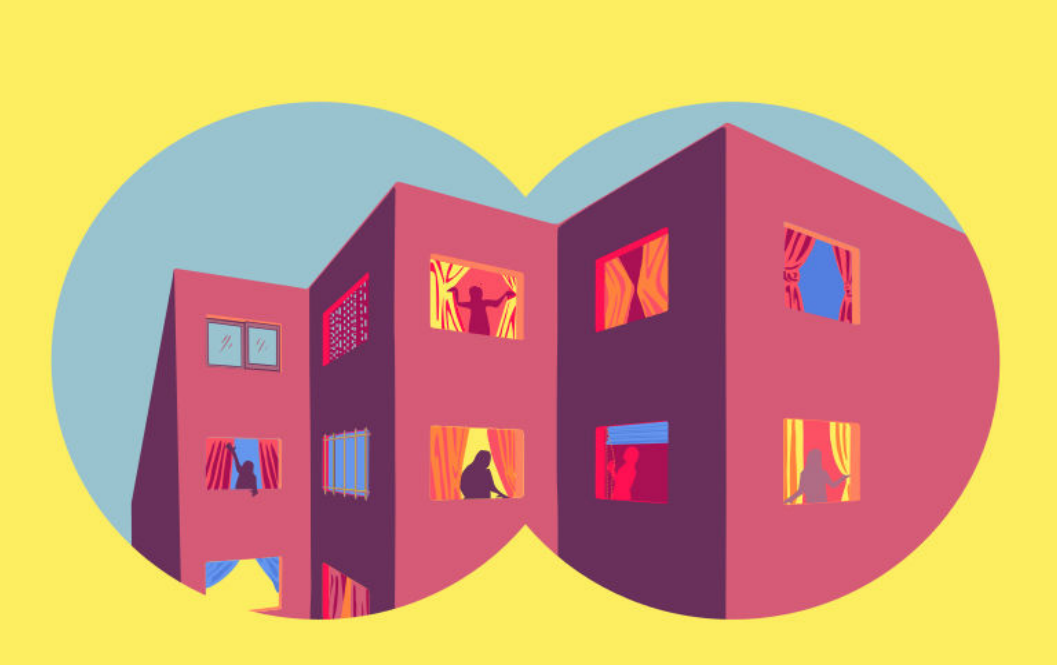

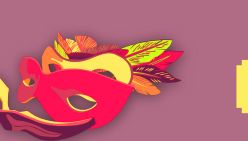

CIBERMUJERES

Multitudes interconectadas

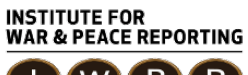

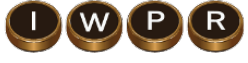

© 2019– Institute For War And Peace Reporting

https://iwpr.net/

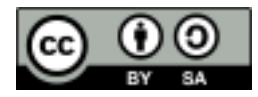

Esta obra se encuentra licenciada bajo Creative Commons Atribución-CompartirIgual 4.0 Internacional (CC BY-SA 4.0).

https://creativecommons.org/licenses/by-sa/4.0/deed.es

## Índice general

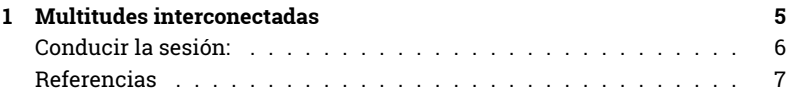

Índice general

## Multitudes interconectadas

- **Objetivos:** Introducir el concepto de "multitudes interconectadas" para comprender mejor los aspectos clave e implicaciones de del papel, cada vez más protagonista, que juega la tecnología en la sociedad.
- **Duración:** 20 minutos
- **Formato:** Sesión
- **Habilidades:** Básico
- **Conocimientos requeridos:**
	- **–** Ninguno requerido
- **Sesiones y ejercicios relacionados:**
	- **–** ¡Pregúntame cualquier cosa!<sup>1</sup>
	- **–** Privacidad<sup>2</sup>
	- **–** Hagamos doxxing al troll<sup>3</sup>
	- **–** ¿Qué dicen tus metadatos sobre ti?<sup>4</sup>
- **Materiales requeridos:**

<sup>1</sup>https://cyber-women.com/es/privacidad/pregúntame-cualquier-cosa/

<sup>2</sup>https://cyber-women.com/es/privacidad/privacidad/

<sup>3</sup>https://cyber-women.com/es/violencia-en-línea-contra-las-mujeres/hagamos-doxxingal-troll/

<sup>4</sup>https://cyber-women.com/es/activismo-online-más-seguro/qué-dicen-tus-metadatossobre-ti/

- **–** Diapositivas (con los puntos claves descritos a continuación)
- **–** Computadora y proyector configurados
- **Recomendaciones:** Algunas participantes pueden sentirse incómodas o disgustadas con la información pública que encuentren sobre ellas mismas en internet en el ejercicio de "auto-doxeo" de esta sesión. si esto ocurre, asegúrate de dedicar suficiente tiempo al final de la sesión para crear estrategias de respuesta. las participantes deben tener acceso a un dispositivo con conexión a internet para la parte práctica de la sesión.

Esta sesión se basa en la investigación de Danah Boyd.

## **Conducir la sesión:**

- 1. Aclara que la sesión se centra en comprender mejor qué sucede cuando la tecnología se vuelve un componente cada vez más central y esencial de la sociedad y el impacto que tiene sobre la identidad y privacidad.
- 2. Para ilustrar esto, presenta conceptos clave que emergen en la investigación de Danah Boyd "Taken Out of Context American Teen Sociality in Networked Publics" (La sociabilidad adolescente fuera de contexto en multitudes interconectadas).

Multitudes interconectadas: Son, simultáneamente, el espacio construído a través de tecnologías en red y el imaginario de comunidad que emerge como resultado de la intersección entre personas, tecnología y praxis.

Contenido de multitudes interconectadas: Inherentemente constituido por bits, que son la unidad básica de la información digital. Tanto las auto-expresiones y las interacciones entre personas producen contenido de bits en multitudes interconectadas.

Cuatro características de las multitudes interconectadas: Las características de los bits configuran las cuatro características claves de las multitudes interconectadas:

Persistencia: las expresiones online son registradas y archivadas automáticamente. Replicabilidad: los contenidos generados por los bits pueden ser duplicados. Escalabilidad: la visibilidad potencial de los contenidos es extendida. Buscabilidad: los contenidos pueden ser accedidos a través de búsquedas.

Estas cuatro características estructuran las multitudes interconectadas y las interacciones que transcurren en ellas.

Dinámicas de multitudes interconectadas: Audiencias invisibles: no todos los públicos son visibles cuando una persona contribuye online, ni están presentes a la vez > necesariamente. Contextos anidados: la falta de fronteras espaciales, sociales y temporales hace difícil mantener contextos sociales separados. Lo público y privado desdibujado: sin control sobre el contexto, lo público y privado se torna un binario sin sentido, toma dimensiones nuevas y difícilmente pueden separarse.

3. Explica y brinda ejemplos de cada una de estas características. Será útil que muestres ejemplos visuales.

## **Referencias**

• https://es.wikipedia.org/wiki/Bits